# Package 'NBSplice'

October 14, 2021

Type Package

Version 1.10.0

Date 2020-10-09

Title Negative Binomial Models to detect Differential Splicing

Author Gabriela A. Merino and Elmer A. Fernandez

Maintainer Gabriela Merino <merino.gabriela33@gmail.com>

Description The package proposes a differential splicing evaluation method based on isoform quantification. It applies generalized linear models with negative binomial distribution to infer changes in isoform relative expression.

URL <http://www.bdmg.com.ar>

License  $GPL$  ( $>=2$ )

**Depends** R  $(>= 3.5)$ , methods

Imports edgeR, stats, MASS, car, mppa, BiocParallel, ggplot2, reshape2

Suggests knitr, RUnit, BiocGenerics, BiocStyle

Collate 'NBSplice-package.R' 'IsoDataSet.R' 'IsoDataSet-getters.R' 'IsoDataSet-show.R' 'IsoDataSet-print.R' 'IsoDataSet-buildLowExpIdx.R' 'IsoDataSet-core.R' 'NBSpliceRes.R' 'NBSpliceRes-initialize.R' 'NBSpliceRes-constructor.R' 'NBSpliceRes-getters.R' 'NBSpliceRes-show.R' 'NBSpliceRes-print.R' 'IsoDataSet-NBTest.R' 'totalGeneCounts.R' 'IsoDataSet-initialize.R' 'IsoDataSet-constructor.R' 'NBSpliceRes-getDSGenes.R' 'NBSpliceRes-getDSResults.R' 'NBSpliceRes-getGeneResults.R' 'NBSpliceRes-plotRatiosDisp.R' 'NBSpliceRes-plotVolcano.R' 'NBSpliceRes-plotGeneResults.R' 'NBSplice-isoCounts.R' 'NBSplice-geneIso.R' 'NBSplice-designMatrix.R' 'NBSplice-myIsoDataSet.R' 'NBSplice-myDSResults.R'

biocViews Software, StatisticalMethod, AlternativeSplicing, Regression, DifferentialExpression, DifferentialSplicing, RNASeq, ImmunoOncology

# 2 R topics documented:

VignetteBuilder knitr RoxygenNote 6.0.1 git\_url https://git.bioconductor.org/packages/NBSplice git\_branch RELEASE\_3\_13 git\_last\_commit 58b6cb9 git\_last\_commit\_date 2021-05-19 Date/Publication 2021-10-14

# R topics documented:

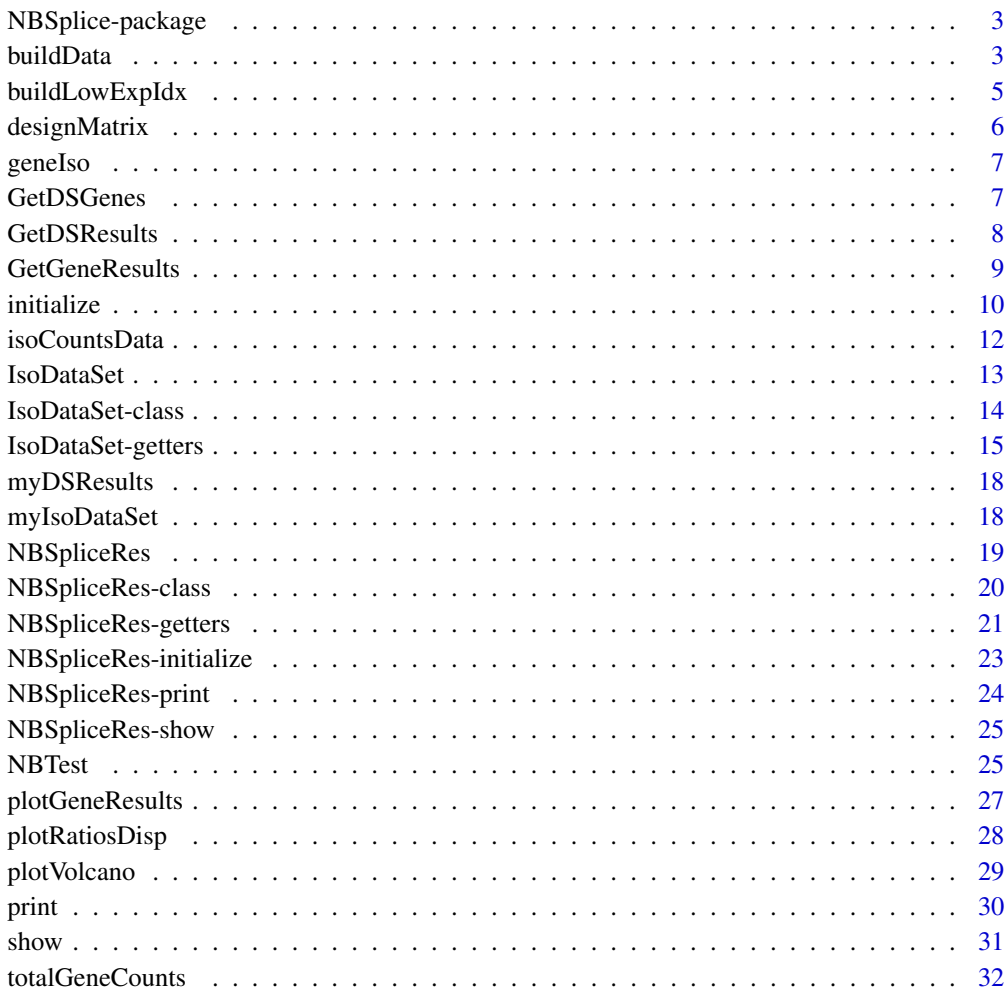

#### **Index** [33](#page-32-0)

<span id="page-2-0"></span>

#### Description

The package proposes a differential splicing evaluation method based on isoform quantification data. It uses generalized linear models with negative binomial distribution to model changes in isoform relative expression and infer differential changes in gene splicing patterns.

#### Author(s)

Gabriela A. Merino <merino.gabriela33@gmail.com> and Elmer A. Fernandez <efernandez@bdmg.com.ar>

<span id="page-2-1"></span>buildData *GLM fitting and hypothesis testing*

# Description

buildData is an R function to build the data structure useful to fit a negative binomial model at the gene level. fitModel is an R function to fit a negative binomial generalized linear model in order to evaluate changes in the isoform ratio. Each isoform is considered as a factor. The model incorporates one factor related to one experimental condition with two levels.

# Usage

buildData(isoCounts, geneCounts, geneIso, gene, designMatrix, colName)

fitModel(myData, gene, formula, colName, test = c("F", "Chisq"), contrast)

#### Arguments

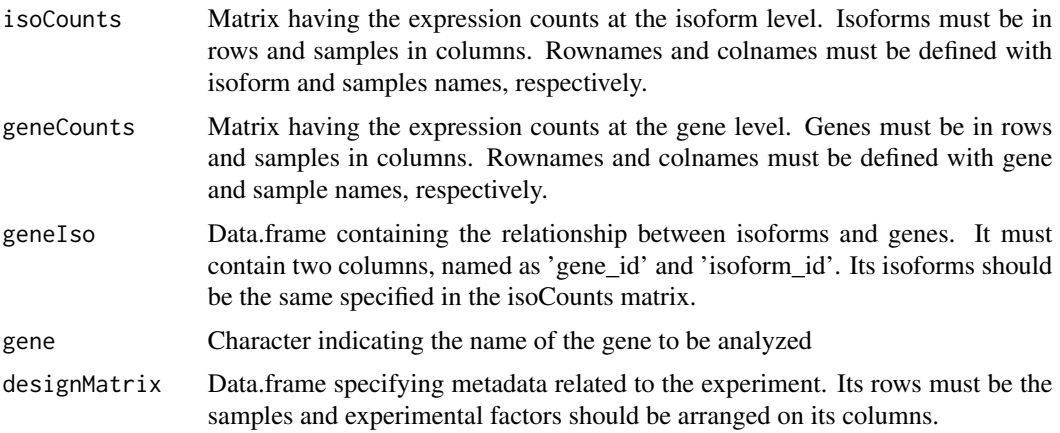

<span id="page-3-0"></span>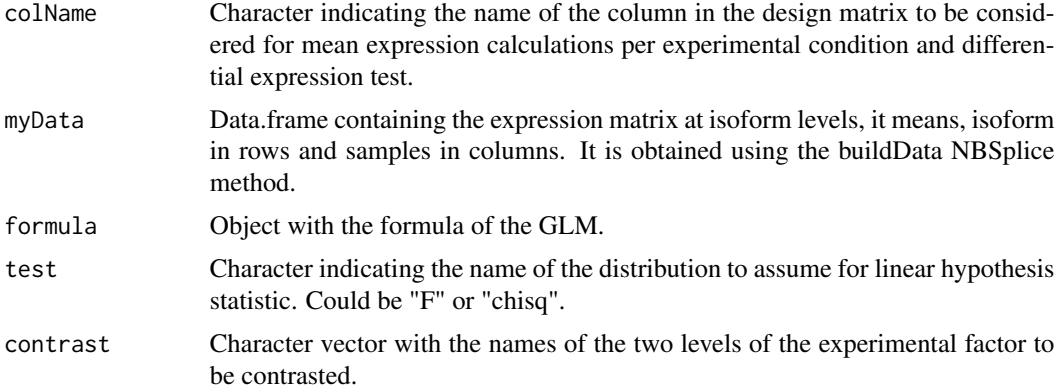

#### Value

A data.frame ready to use by the model fitting function

A data.frame summarizing gene results.

#### Note

see full example in [IsoDataSet-class](#page-13-1)

#### Author(s)

Gabriela A. Merino <merino.gabriela33@gmail.com> and Elmer A. Fernandez <efernandez@bdmg.com.ar>

Gabriela A. Merino <merino.gabriela33@gmail.com> and Elmer A. Fernandez <efernandez@bdmg.com.ar> ## Data loading data(myIsoDataSet, package="NBSplice")

## Identificating Low expressed Isoforms myIsoDataSet<-buildLowExpIdx(myIsoDataSet)

##Arguments definition colName<-"condition" test<-"F"

## Differential splicing test myDSResults<-NBTest(myIsoDataSet, colName, test)

#### See Also

#### [IsoDataSet](#page-12-1)

Other IsoDataSet: [IsoDataSet-class](#page-13-1), [IsoDataSet](#page-12-1), [NBTest](#page-24-1), [buildLowExpIdx](#page-4-1), [designMatrix](#page-5-1), [geneIso](#page-6-1), [initialize](#page-9-1), [isoCountsData](#page-11-1), [myIsoDataSet](#page-17-1)

#### Examples

```
## Data loading
data(myIsoDataSet, package="NBSplice")
```
## Identificating Low expressed Isoforms myIsoDataSet<-buildLowExpIdx(myIsoDataSet)

```
##Arguments definition
colName<-"condition"
test<-"F"
```

```
## Differential splicing test
myDSResults<-NBTest(myIsoDataSet, colName, test)
```
<span id="page-4-1"></span>buildLowExpIdx *IsoDataSet low expressed isoforms detection.*

# Description

buildLowExpIdx identifies low expressed isoforms and stores their indexes to facilitate their identification. Low expression is defined combining absolute and relative expression thresholds.

#### Usage

```
buildLowExpIdx(object, colName = "condition", ratioThres = 0.01,
    countThres = 1, BPPARAM = bpparam())
## S4 method for signature 'IsoDataSet'
buildLowExpIdx(object, colName = "condition",
    ratioThres = 0.01, countThres = 1, BPPARAM = bpparam())
```
#### Arguments

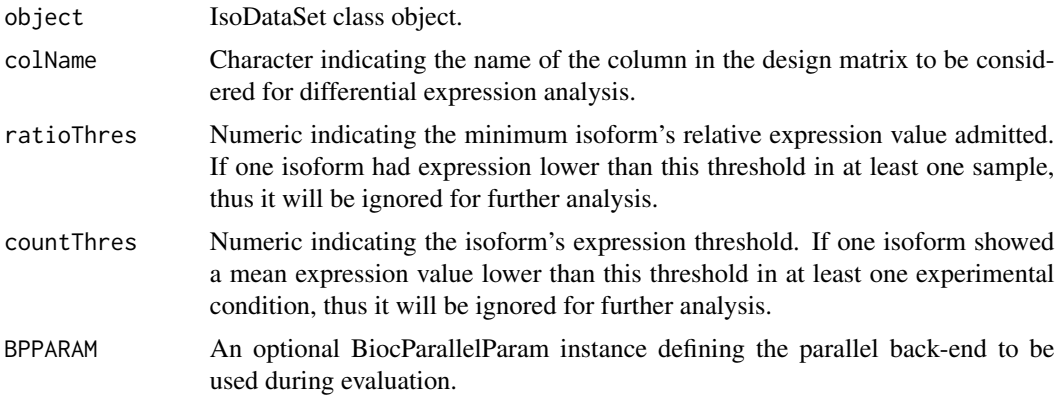

#### Value

IsoDataSet object.

# Note

see full example in [IsoDataSet-class](#page-13-1)

# Author(s)

Gabriela A. Merino <merino.gabriela33@gmail.com> and Elmer A. Fernandez <efernandez@bdmg.com.ar>

# See Also

#### [IsoDataSet](#page-12-1)

Other IsoDataSet: [IsoDataSet-class](#page-13-1), [IsoDataSet](#page-12-1), [NBTest](#page-24-1), [buildData](#page-2-1), [designMatrix](#page-5-1), [geneIso](#page-6-1), [initialize](#page-9-1), [isoCountsData](#page-11-1), [myIsoDataSet](#page-17-1)

#### Examples

## Data loading data(myIsoDataSet, package="NBSplice")

## Identification of low expressed isoforms myIsoDataSet<-buildLowExpIdx(myIsoDataSet)

<span id="page-5-1"></span>designMatrix *An example of a design matrix helpful to demonstrate the use of the NBSplice R package.*

#### Description

A data.frame representing the design matrix related to the isoCounts dataset.

#### Format

A data.frame object

# Details

This data.frame complements the expression matrix provided as the [isoCounts](#page-14-1) data. See [isoCounts](#page-14-1) man page for information about [designMatrix](#page-5-1) construction. Each row of this data.frame specifies one experiment sample.

Column with samples names.

samplexible column indicating the condition of each sample.

#### Author(s)

Gabriela A. Merino <merino.gabriela33@gmail.com> and Elmer A. Fernandez <efernandez@bdmg.com.ar>

#### Source

see [IsoDataSet-class](#page-13-1)

# See Also

Other IsoDataSet: [IsoDataSet-class](#page-13-1), [IsoDataSet](#page-12-1), [NBTest](#page-24-1), [buildData](#page-2-1), [buildLowExpIdx](#page-4-1), [geneIso](#page-6-1), [initialize](#page-9-1), [isoCountsData](#page-11-1), [myIsoDataSet](#page-17-1)

<span id="page-5-0"></span>

<span id="page-6-1"></span><span id="page-6-0"></span>geneIso *An example of isoform-gene relationship specification helpful to demonstrate the use of the NBSplice R package.*

# Description

A dataset containing isoform-gene relationships.

#### Format

A data.frame object

#### Details

This data.frame complements the expression matrix provided as the [isoCounts](#page-14-1) data. See [iso-](#page-14-1)[Counts](#page-14-1) man page for information about [geneIso](#page-6-1) construction. Each row of this data.frame specifies one specific and unique isoform-gene relationship.

Column with the gene names.

genisioform\_id Column with the isoform names.

#### Author(s)

Gabriela A. Merino <merino.gabriela33@gmail.com> and Elmer A. Fernandez <efernandez@bdmg.com.ar>

# Source

see [IsoDataSet-class](#page-13-1)

# See Also

Other IsoDataSet: [IsoDataSet-class](#page-13-1), [IsoDataSet](#page-12-1), [NBTest](#page-24-1), [buildData](#page-2-1), [buildLowExpIdx](#page-4-1), [designMatrix](#page-5-1), [initialize](#page-9-1), [isoCountsData](#page-11-1), [myIsoDataSet](#page-17-1)

<span id="page-6-2"></span>GetDSGenes *Get differentially spliced genes.*

# **Description**

GetDSGenes returns the list of genes identified as differentially spliced.

#### Usage

GetDSGenes(myNBRes, adjusted = TRUE,  $p.value = 0.05$ ) ## S4 method for signature 'NBSpliceRes' GetDSGenes(myNBRes, adjusted = TRUE,  $p.value = 0.05$ )

#### <span id="page-7-0"></span>**Arguments**

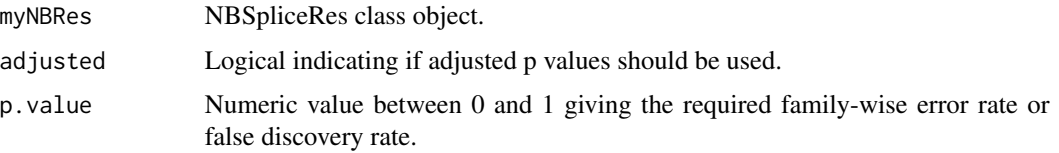

# Value

A character with the names of differentially spliced genes.

#### Note

see full example in [NBSpliceRes-class](#page-19-1)

# Author(s)

Gabriela A. Merino <merino.gabriela33@gmail.com> and Elmer A. Fernandez <efernandez@bdmg.com.ar>

# See Also

# [NBSpliceRes](#page-18-1)

Other NBSpliceRes: [GetDSResults](#page-7-1), [GetGeneResults](#page-8-1), [NBSpliceRes-class](#page-19-1), [NBSpliceRes-initialize](#page-22-1), [NBSpliceRes](#page-18-1), [myDSResults](#page-17-2), [plotGeneResults](#page-26-1), [plotRatiosDisp](#page-27-1), [plotVolcano](#page-28-1)

#### Examples

```
data(myDSResults, package="NBSplice")
```

```
myDSGenes<-GetDSGenes(myDSResults)
```
<span id="page-7-1"></span>GetDSResults *Get differential expression results of significant genes.*

# Description

GetDSResults returns the results obtained for those genes identified as differentially spliced.

```
GetDSResults(myNBRes, adjusted = TRUE, p.value = 0.05)
## S4 method for signature 'NBSpliceRes'
GetDSResults(myNBRes, adjusted = TRUE,
    p.value = 0.05)
```
# <span id="page-8-0"></span>GetGeneResults 9

#### Arguments

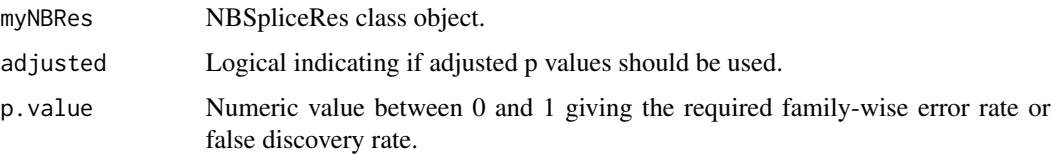

# Value

data.frame with the results obtainted by means of the NBTest method

# Note

see full example in [NBSpliceRes-class](#page-19-1)

# Author(s)

Gabriela A. Merino <merino.gabriela33@gmail.com> and Elmer A. Fernandez <efernandez@bdmg.com.ar>

# See Also

#### [NBSpliceRes](#page-18-1)

Other NBSpliceRes: [GetDSGenes](#page-6-2), [GetGeneResults](#page-8-1), [NBSpliceRes-class](#page-19-1), [NBSpliceRes-initialize](#page-22-1), [NBSpliceRes](#page-18-1), [myDSResults](#page-17-2), [plotGeneResults](#page-26-1), [plotRatiosDisp](#page-27-1), [plotVolcano](#page-28-1)

#### Examples

```
data(myDSResults, package="NBSplice")
```
myDSResultsDF<-GetDSResults(myDSResults)

<span id="page-8-1"></span>GetGeneResults *Get differentially spliced genes.*

# Description

GetGeneResults returns the results obtained for the specified gene.

```
GetGeneResults(myNBRes, gene, filterLowExpIso = TRUE)
## S4 method for signature 'NBSpliceRes'
GetGeneResults(myNBRes, gene, filterLowExpIso = TRUE)
```
<span id="page-9-0"></span>10 initialize

#### **Arguments**

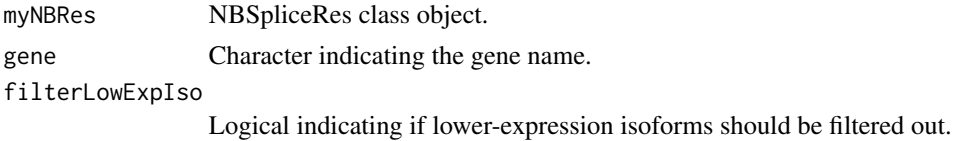

# Value

Data.frame object with gene results.

# Note

see full example in [NBSpliceRes-class](#page-19-1)

#### Author(s)

Gabriela A. Merino <merino.gabriela33@gmail.com> and Elmer A. Fernandez <efernandez@bdmg.com.ar>

# See Also

#### [NBSpliceRes](#page-18-1)

Other NBSpliceRes: [GetDSGenes](#page-6-2), [GetDSResults](#page-7-1), [NBSpliceRes-class](#page-19-1), [NBSpliceRes-initialize](#page-22-1), [NBSpliceRes](#page-18-1), [myDSResults](#page-17-2), [plotGeneResults](#page-26-1), [plotRatiosDisp](#page-27-1), [plotVolcano](#page-28-1)

#### Examples

```
data(myDSResults, package="NBSplice")
```
myResults<-results(myDSResults)

## Select the first gene gene<-myResults[,"gene"][1]

myGeneResults<-GetGeneResults(myDSResults, gene)

<span id="page-9-1"></span>initialize *IsoDataSet object constructor.*

# Description

initialize creates an IsoDataSet object with the specified isoform expression counts.

```
## S4 method for signature 'IsoDataSet'
initialize(.Object, isoCounts, experimentData, colName,
   geneIso, BPPARAM = bpparam())
```
#### <span id="page-10-0"></span>initialize the contract of the contract of the contract of the contract of the contract of the contract of the contract of the contract of the contract of the contract of the contract of the contract of the contract of the

# Arguments

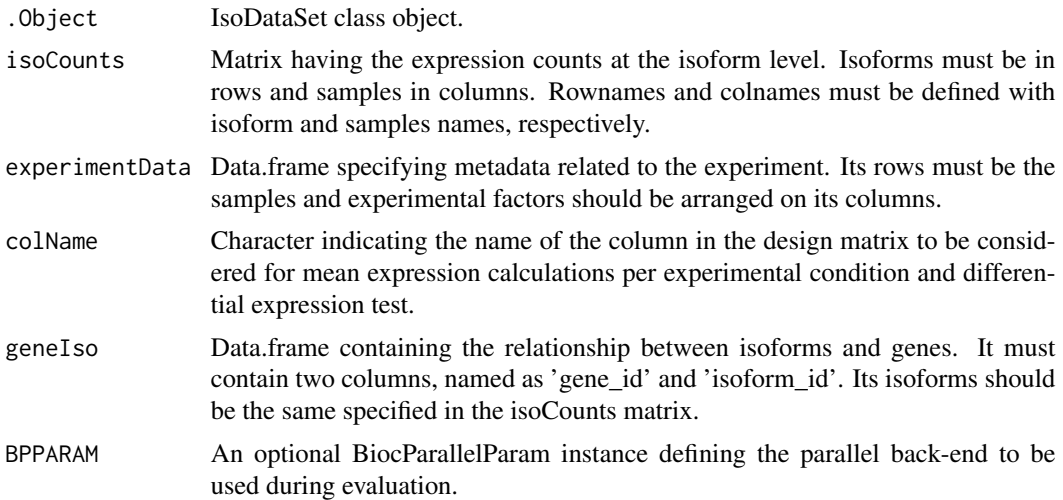

# Value

IsoDataSet object.

# Note

see full example in [IsoDataSet-class](#page-13-1)

#### Author(s)

Gabriela A. Merino <merino.gabriela33@gmail.com> and Elmer A. Fernandez <efernandez@bdmg.com.ar>

# See Also

#### [IsoDataSet](#page-12-1)

Other IsoDataSet: [IsoDataSet-class](#page-13-1), [IsoDataSet](#page-12-1), [NBTest](#page-24-1), [buildData](#page-2-1), [buildLowExpIdx](#page-4-1), [designMatrix](#page-5-1), [geneIso](#page-6-1), [isoCountsData](#page-11-1), [myIsoDataSet](#page-17-1)

# Examples

```
## Data loading
data(isoCounts, package="NBSplice")
data(designMatrix, package="NBSplice")
data(geneIso, package="NBSplice")
```

```
## Arguments definition
colName<-"condition"
```
## Constructor calling myIsoDataSet<-IsoDataSet(isoCounts, designMatrix, colName, geneIso)

<span id="page-11-1"></span><span id="page-11-0"></span>isoCountsData *An example of an isoform counts matrix helpful to demonstrate the use of the NBSplice R package.*

#### Description

A non-real dataset containing isoform expression counts of a synthetic dataset where several differential splicing changes were simulated and controlled.

#### Format

A data.frame object

# Details

Isoform expression matrix where isoforms are in rows and samples in columns. Samples 'C1R1', 'C1R2', 'C1R3' and 'C1R4' are from Normal condition, whereas 'C2R1', 'C2R2', 'C2R3' and 'C2R4' are from Tumor condition. The matrix is a subset of an expression matrix obtained from a simulated RNA-seq experiment where differential splicing is controlled, used for NBSplice evaluation. The full expression matrix could be dowloaded from the GitHub respository https://github.com/gamerino/NBSpliceSuppInformation. In particular, the file expressionMatrixSim1.RData from the Data/sim1 folder was used here. The metadata information was obtained from the isoInfoSim1.RData file, stored in the same folder. For NBSplice package demonstration, a subset of 500 genes were selected doing genes unique(iso\_info\$gene\_id) set.seed(12345) selectedGenes<-sample(genes, 500) isoInfo<-iso\_info[iso\_info\$gene\_id geneIso<-isoInfo[, c("gene\_id", "transcript\_id")] colnames(geneIso)[2]<-"isoform\_id" isoCounts< iso\_cm[isoInfo\$transcript\_id,]

The isoCounts matrix, the geneIso and the designMatrix data.frames are provided with NB-Splice.

#### Author(s)

Gabriela A. Merino <merino.gabriela33@gmail.com> and Elmer A. Fernandez <efernandez@bdmg.com.ar>

#### Source

see [IsoDataSet-class](#page-13-1)

#### See Also

Other IsoDataSet: [IsoDataSet-class](#page-13-1), [IsoDataSet](#page-12-1), [NBTest](#page-24-1), [buildData](#page-2-1), [buildLowExpIdx](#page-4-1), [designMatrix](#page-5-1), [geneIso](#page-6-1), [initialize](#page-9-1), [myIsoDataSet](#page-17-1)

# <span id="page-12-1"></span><span id="page-12-0"></span>Description

IsoDataSet creates an object to store expression counts at isoform and gene level, the relationship between those, the experiment data and the formula to be used for models fitting required to evaluate differential splicing.

# Usage

IsoDataSet(isoCounts, experimentData, colName, geneIso, BPPARAM = bpparam())

# Arguments

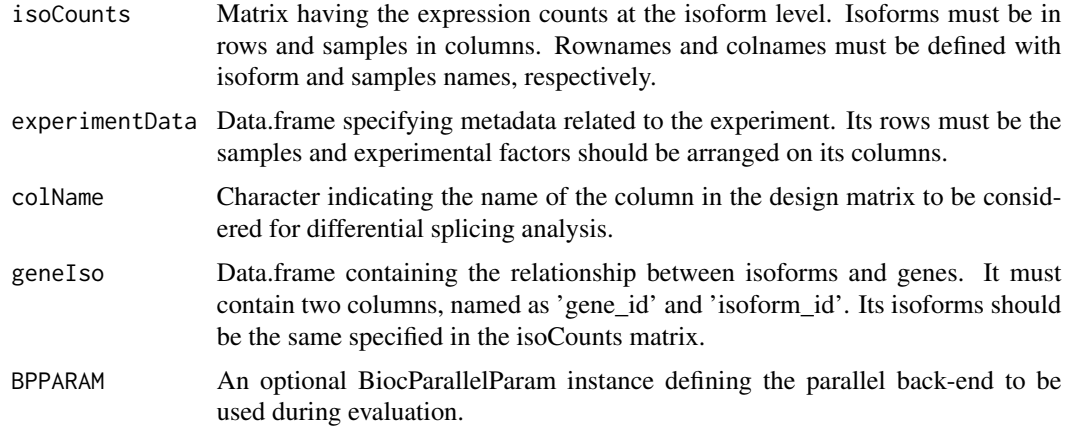

#### Value

IsoDataSet object.

# Note

see full example in [IsoDataSet-class](#page-13-1)

#### Author(s)

Gabriela A. Merino <merino.gabriela33@gmail.com>, and Elmer A. Fernandez <efernandez@bdmg.com.ar>

#### See Also

# [IsoDataSet-class](#page-13-1)

Other IsoDataSet: [IsoDataSet-class](#page-13-1), [NBTest](#page-24-1), [buildData](#page-2-1), [buildLowExpIdx](#page-4-1), [designMatrix](#page-5-1), [geneIso](#page-6-1), [initialize](#page-9-1), [isoCountsData](#page-11-1), [myIsoDataSet](#page-17-1)

# Examples

```
## Data loading
data(isoCounts, package="NBSplice")
data(designMatrix, package="NBSplice")
data(geneIso, package="NBSplice")
## Arguments definition
colName<-"condition"
## Constructor calling
myIsoDataSet<-IsoDataSet(isoCounts, designMatrix, colName, geneIso)
```
<span id="page-13-1"></span>IsoDataSet-class *IsoDataSet S4 class implementation in R*

#### Description

This S4 class represents a data set containing isoforms expresion in R.

# **Slots**

counts Matrix containing expression values at the isoform level

geneCounts Matrix with expression values at the gene level

colData Data.frame with experiment information. Its rows should be the columns of the counts data.frame

isoGeneRel Data.frame specifying the isoform-gene relationship

design Formula to be used in the GLM fit and tests

lowExpIndex Numeric indicating the positions of low expressed isoforms

# Features

- 1. Discover differential modifications in the splicing patterns.
- 2. Detect and quantify isoform relative expression changes.
- 3. Combine the results of both gene and isoform levels analysis.

#### Functions

IsoDataSet S4 class includes the following functions:

initialize Constructor of IsoDataSet objects.

isoCounts Get the counts slot.

geneCounts Get the geneCounts slot.

isoGeneRel Get the isoGeneRel slot.

colData Get the colData slot.

<span id="page-13-0"></span>

<span id="page-14-0"></span>designFormula Get the design slot.

lowExpIndex Get the lowExpIdx slot.

setDesign Set the design slot.

buildLowExpIdx Build the index to identify low expressed isoforms.

NBTest Perform differential expression analysis.

#### Author(s)

Gabriela A. Merino <merino.gabriela33@gmail.com> and Elmer A. Fernandez <efernandez@bdmg.com.ar>

#### See Also

```
Other IsoDataSet: IsoDataSet, NBTest, buildData, buildLowExpIdx, designMatrix, geneIso,
initialize, isoCountsData, myIsoDataSet
```
# Examples

```
## Data loading
data(isoCounts, package="NBSplice")
data(designMatrix, package="NBSplice")
data(geneIso, package="NBSplice")
## Arguments definition
colName<-"condition"
## Constructor calling
myIsoDataSet<-IsoDataSet(isoCounts, designMatrix, colName, geneIso)
## Identificating Low expressed Isoforms
myIsoDataSet<-buildLowExpIdx(myIsoDataSet)
##Arguments definition
colName<-"condition"
test<-"F"
## Differential splicing test
```
myDSResults<-NBTest(myIsoDataSet, colName, test)

IsoDataSet-getters *Getters for an IsoDataSet object.*

#### <span id="page-14-1"></span>Description

Obtain information about IsoDataSet slots, according to the given function call.

# Usage

```
isoCounts(object, CPM = TRUE)
```
## S4 method for signature 'IsoDataSet' isoCounts(object, CPM = TRUE)

```
geneCounts(object)
```
## S4 method for signature 'IsoDataSet' geneCounts(object)

isoGeneRel(object)

## S4 method for signature 'IsoDataSet' isoGeneRel(object)

```
expData(object)
```
## S4 method for signature 'IsoDataSet' expData(object)

designFormula(object)

## S4 method for signature 'IsoDataSet' designFormula(object)

lowExpIndex(object)

## S4 method for signature 'IsoDataSet' lowExpIndex(object)

# Arguments

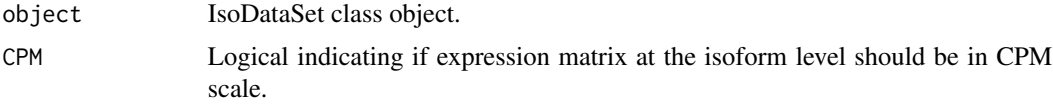

#### Value

According to the call one of the following objects can be returned

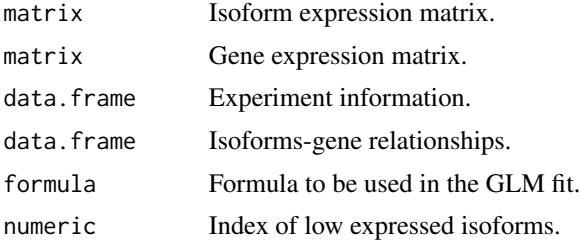

# <span id="page-16-0"></span>IsoDataSet-getters 17

# Note

see full example in [IsoDataSet-class](#page-13-1)

# Author(s)

Gabriela A. Merino <merino.gabriela33@gmail.com> and Elmer A. Fernandez <efernandez@bdmg.com.ar>

#### See Also

[IsoDataSet](#page-12-1)

# Examples

## Data loading data(myIsoDataSet, package="NBSplice")

## Getting isoform expression counts myCounts<-isoCounts(myIsoDataSet) head(myCounts) ## Data loading data(myIsoDataSet, package="NBSplice")

## Getting gene expression counts myGeneCounts<-geneCounts(myIsoDataSet) head(myGeneCounts) ## Data loading data(myIsoDataSet, package="NBSplice")

## Getting isoform-gene relationships myIsoGeneRel<-isoGeneRel(myIsoDataSet) head(myIsoGeneRel) ## Data loading data(myIsoDataSet, package="NBSplice")

## Getting the design matrix myDesignMatrix<-expData(myIsoDataSet) myDesignMatrix ## Data loading data(myIsoDataSet, package="NBSplice")

## Getting the model formula myFormula<-designFormula(myIsoDataSet) myFormula ## Data loading data(myIsoDataSet, package="NBSplice")

## Getting index of low expressed isoforms myLowExpIdx<-lowExpIndex(myIsoDataSet) head(myLowExpIdx)

<span id="page-17-2"></span><span id="page-17-0"></span>

#### Description

An example of an NBSpliceRes object helpful to demonstrate the use of the NBSplice R package. An NBSpliceRes object built obtained using the code present as example in the [NBTest](#page-24-1) man page.

# Format

A NBSpliceRes object

# Author(s)

Gabriela A. Merino <merino.gabriela33@gmail.com> and Elmer A. Fernandez <efernandez@bdmg.com.ar>

#### Source

see [NBSpliceRes-class](#page-19-1)

# See Also

Other NBSpliceRes: [GetDSGenes](#page-6-2), [GetDSResults](#page-7-1), [GetGeneResults](#page-8-1), [NBSpliceRes-class](#page-19-1), [NBSpliceRes-initialize](#page-22-1), [NBSpliceRes](#page-18-1), [plotGeneResults](#page-26-1), [plotRatiosDisp](#page-27-1), [plotVolcano](#page-28-1)

<span id="page-17-1"></span>myIsoDataSet *An example of an IsoDataSet object.*

# **Description**

An example of an IsoDataSet object helpful to demonstrate the use of the NBSplice R package.

# Format

An IsoDataSet object

#### Details

An IsoDataSet object built obtained using the code present as example in the [IsoDataSet](#page-12-1) man page.

# Author(s)

Gabriela A. Merino <merino.gabriela33@gmail.com> and Elmer A. Fernandez <efernandez@bdmg.com.ar>

# <span id="page-18-0"></span>NBSpliceRes 19

# Source

see [IsoDataSet-class](#page-13-1)

#### See Also

Other IsoDataSet: [IsoDataSet-class](#page-13-1), [IsoDataSet](#page-12-1), [NBTest](#page-24-1), [buildData](#page-2-1), [buildLowExpIdx](#page-4-1), [designMatrix](#page-5-1), [geneIso](#page-6-1), [initialize](#page-9-1), [isoCountsData](#page-11-1)

<span id="page-18-1"></span>NBSpliceRes *NBSpliceRes constructor*

# Description

NBSpliceRes creates an object to store the results of differential expression analysis performed by the NBTest function.

# Usage

NBSpliceRes(results, lowExpIndex, contrast, dispersion)

#### Arguments

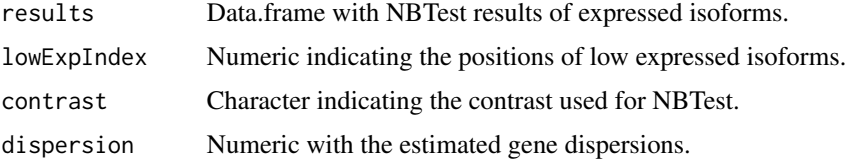

# Value

NBSpliceRes object.

# Note

see full example in [NBSpliceRes-class](#page-19-1)

#### Author(s)

Gabriela A. Merino <merino.gabriela33@gmail.com>, and Elmer A. Fernandez <efernandez@bdmg.com.ar>

#### See Also

#### [NBSpliceRes-class](#page-19-1)

Other NBSpliceRes: [GetDSGenes](#page-6-2), [GetDSResults](#page-7-1), [GetGeneResults](#page-8-1), [NBSpliceRes-class](#page-19-1), [NBSpliceRes-initialize](#page-22-1), [myDSResults](#page-17-2), [plotGeneResults](#page-26-1), [plotRatiosDisp](#page-27-1), [plotVolcano](#page-28-1)

# <span id="page-19-0"></span>Examples

```
data(myDSResults, package="NBSplice")
myResults<-results(myDSResults, filter=FALSE)
myLowExpIdx<-lowExpIndex(myDSResults)
myContrast<-contrast(myDSResults)
myDispersion<-disp(myDSResults)
myNewDSResults<-NBSpliceRes(myResults, myLowExpIdx, myContrast, myDispersion)
```
<span id="page-19-1"></span>NBSpliceRes-class *NBSpliceRes S4 class implementation in R*

# Description

This S4 class represents a data set containing NBTest results results.

# Slots

results Data.frame with NBTest results of expressed isoforms. lowExpIndex Numeric indicating the positions of low expressed isoforms. contrast Character indicating the contrast used for NBTest. dispersion Numeric model dispersions.

#### Features

- 1. Explore differential splicing occurrence.
- 2. Explore isoform relative expression an its changes.
- 3. Combine the results of both gene and isoform levels analysis.

# Functions

NBSpliceRes S4 class includes the following functions:

initialize Constructor of NBSpliceRes objects.

results Gets the results slot.

contrast Gets the contrast slot.

lowExpIndex Gets the lowExpIdx slot.

disp Gets the dispersion slot.

print Shows a NBSpliceRes object.

show Shows a NBSpliceRes object.

GetDSGenes Returns the list of differentially spliced genes.

GetDSResults Returns the differential splicing results.

GetGeneResults Returns the NBSplice results for an specific gene.

# <span id="page-20-0"></span>NBSpliceRes-getters 21

#### Author(s)

Gabriela A. Merino <merino.gabriela33@gmail.com> and Elmer A. Fernandez <efernandez@bdmg.com.ar>

#### See Also

Other NBSpliceRes: [GetDSGenes](#page-6-2), [GetDSResults](#page-7-1), [GetGeneResults](#page-8-1), [NBSpliceRes-initialize](#page-22-1), [NBSpliceRes](#page-18-1), [myDSResults](#page-17-2), [plotGeneResults](#page-26-1), [plotRatiosDisp](#page-27-1), [plotVolcano](#page-28-1)

#### Examples

```
data(myDSResults, package="NBSplice")
myResults<-results(myDSResults, filter=FALSE)
myLowExpIdx<-lowExpIndex(myDSResults)
myContrast<-contrast(myDSResults)
myNewDSResults<-NBSpliceRes(myResults, myLowExpIdx, myContrast)
##Getting differentially spliced genes
myDSGenes<-GetDSGenes(myDSResults)
##Getting the results for differentially spliced genes
myDSResultsDF<-GetDSResults(myDSResults)
##Getting the results for a particular differentially spliced gene
myResults<-results(myDSResults)
```
## Select the first gene gene<-myResults[,"gene"][1]

```
myGeneResults<-GetGeneResults(myDSResults, gene)
```
NBSpliceRes-getters *Getters for an NBSpliceRes object.*

#### Description

Obtain information about NBSpliceRes slots, according to the given function call.

```
results(object, filter = TRUE)
## S4 method for signature 'NBSpliceRes'
results(object, filter = TRUE)
contrast(object)
## S4 method for signature 'NBSpliceRes'
```

```
contrast(object)
## S4 method for signature 'NBSpliceRes'
lowExpIndex(object)
disp(object)
```
## S4 method for signature 'NBSpliceRes' disp(object)

# Arguments

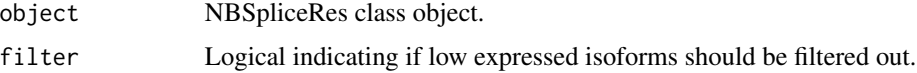

# Value

according to the call one of the following objects can be returned

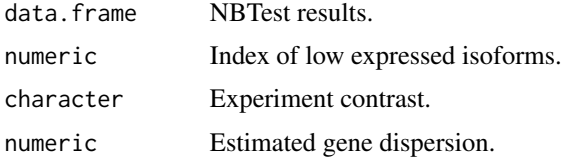

#### Note

see full example in [NBSpliceRes-class](#page-19-1)

# Author(s)

Gabriela A. Merino <merino.gabriela33@gmail.com> and Elmer A. Fernandez <efernandez@bdmg.com.ar>

#### Examples

```
data(myDSResults, package="NBSplice")
```
## Getting results slot filtering the low expressed isoforms myResults<-results(myDSResults)

```
## Getting results slot keeping the low expressed isoforms
myResults<-results(myDSResults, filter=FALSE)
## Getting the contrast slot
myContrast<-contrast(myDSResults)
## Getting the lowExpIndex slot
myLowExpIndex<-lowExpIndex(myDSResults)
```
## Getting the dispersion slot myDispersion<-disp(myDSResults)

<span id="page-22-1"></span><span id="page-22-0"></span>NBSpliceRes-initialize

*NBSpliceRes object constructor.*

# Description

initialize creates an NBSpliceRes object

# Usage

```
## S4 method for signature 'NBSpliceRes'
initialize(.Object, results, lowExpIndex, contrast,
   dispersion)
```
# Arguments

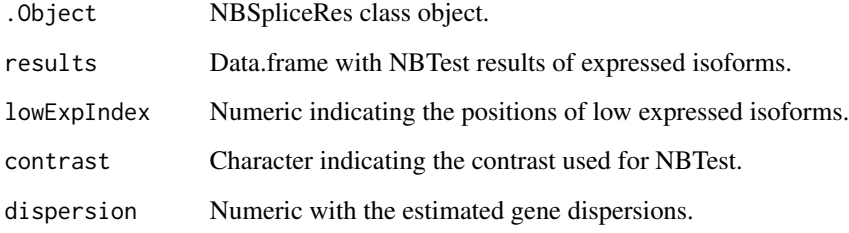

# Value

NBSpliceRes object.

# Note

see full example in [NBSpliceRes-class](#page-19-1)

#### Author(s)

Gabriela A. Merino <merino.gabriela33@gmail.com> and Elmer A. Fernandez <efernandez@bdmg.com.ar>

#### See Also

#### [NBSpliceRes](#page-18-1)

Other NBSpliceRes: [GetDSGenes](#page-6-2), [GetDSResults](#page-7-1), [GetGeneResults](#page-8-1), [NBSpliceRes-class](#page-19-1), [NBSpliceRes](#page-18-1), [myDSResults](#page-17-2), [plotGeneResults](#page-26-1), [plotRatiosDisp](#page-27-1), [plotVolcano](#page-28-1)

# Examples

```
data(myDSResults, package="NBSplice")
myResults<-results(myDSResults, filter=FALSE)
myLowExpIdx<-lowExpIndex(myDSResults)
myContrast<-contrast(myDSResults)
```
myNewDSResults<-NBSpliceRes(myResults, myLowExpIdx, myContrast)

NBSpliceRes-print *Print an NBSpliceRes object.*

# Description

Generic print method for NBSpliceRes class and descendants.

# Usage

```
## S4 method for signature 'NBSpliceRes'
print(x, \ldots)
```
# Arguments

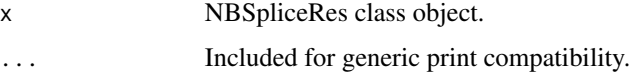

# Value

Console output of the object.

# Note

see full example in [NBSpliceRes-class](#page-19-1)

# Author(s)

Gabriela A. Merino <merino.gabriela33@gmail.com>, and Elmer A. Fernandez <efernandez@bdmg.com.ar>

# Examples

data(myDSResults, package="NBSplice")

print(myDSResults)

<span id="page-23-0"></span>

<span id="page-24-0"></span>NBSpliceRes-show *Show method for the NBSpliceRes class.*

#### Description

show an NBSpliceRes object

#### Usage

## S4 method for signature 'NBSpliceRes' show(object)

# Arguments

object NBSpliceRes class object

# Value

Console output of the object

# Note

see full example in [NBSpliceRes-class](#page-19-1)

# Author(s)

Gabriela A. Merino <merino.gabriela33@gmail.com> and Elmer A. Fernandez <efernandez@bdmg.com.ar>

# Examples

```
data(myDSResults, package="NBSplice")
```
show(myDSResults)

<span id="page-24-1"></span>NBTest *Differential splicing analysis.*

# Description

NBTest is the main function of NBSplice. It fits the negative binomial models for all genes and performs the corresponding hypothesis tests to evaluate the occurrence of differential splicing.

#### <span id="page-25-0"></span>Usage

```
NBTest(object, colName = "condition", test = c("F", "Chisq"),
    contrast = c(levels(expData(object)[,colName])[seq_len(2)]),
   BPPARAM = bpparam()## S4 method for signature 'IsoDataSet'
```

```
NBTest(object, colName = "condition", test = c("F","Chisq"), contrast = c(levels(expData(object)[,colName])[seq_len(2)]),
   BPPARAM = bpparam())
```
#### Arguments

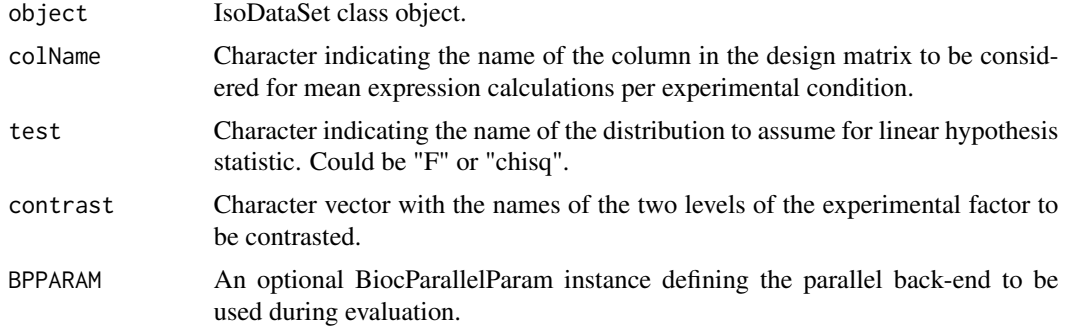

#### Value

A NBSpliceRes object with the obtained results.

#### **Note**

see full example in [IsoDataSet-class](#page-13-1)

# Author(s)

Gabriela A. Merino <merino.gabriela33@gmail.com> and Elmer A. Fernandez <efernandez@bdmg.com.ar>

#### See Also

#### [IsoDataSet](#page-12-1)

Other IsoDataSet: [IsoDataSet-class](#page-13-1), [IsoDataSet](#page-12-1), [buildData](#page-2-1), [buildLowExpIdx](#page-4-1), [designMatrix](#page-5-1), [geneIso](#page-6-1), [initialize](#page-9-1), [isoCountsData](#page-11-1), [myIsoDataSet](#page-17-1)

#### Examples

## Data loading data(myIsoDataSet, package="NBSplice")

## Identificating Low expressed Isoforms myIsoDataSet<-buildLowExpIdx(myIsoDataSet) <span id="page-26-0"></span>plotGeneResults 27

```
##Arguments definition
colName<-"condition"
test<-"F"
## Differential splicing test
myDSResults<-NBTest(myIsoDataSet, colName, test)
```
<span id="page-26-1"></span>plotGeneResults *Method to obtain isoform's relative expression barplot for an specific gene.*

# Description

plotGeneResults returns ggplot object which illustrates the isoform's relative expression in the two contrasted conditions.

#### Usage

```
plotGeneResults(myNBRes, gene, filterLowExpIso = TRUE,
    filterNotSignificant = TRUE, adjusted = TRUE, p.value = 0.05,
   group = TRUE)
```

```
## S4 method for signature 'NBSpliceRes'
plotGeneResults(myNBRes, gene, filterLowExpIso = TRUE,
   filterNotSignificant = TRUE, adjusted = TRUE, p.value = 0.05,
   group = TRUE)
```
#### Arguments

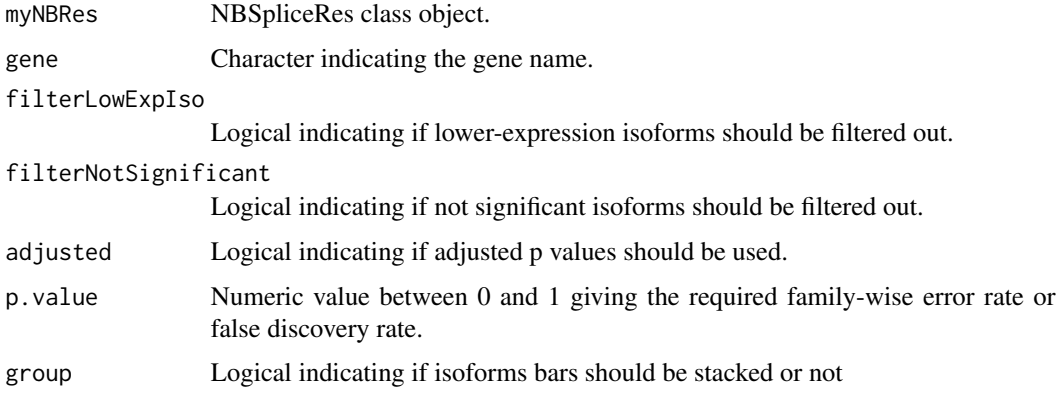

#### Value

A ggplot object.

#### Note

see full example in [NBSpliceRes-class](#page-19-1)

#### Author(s)

Gabriela A. Merino <merino.gabriela33@gmail.com> and Elmer A. Fernandez <efernandez@bdmg.com.ar>

# See Also

[NBSpliceRes](#page-18-1)

Other NBSpliceRes: [GetDSGenes](#page-6-2), [GetDSResults](#page-7-1), [GetGeneResults](#page-8-1), [NBSpliceRes-class](#page-19-1), [NBSpliceRes-initialize](#page-22-1), [NBSpliceRes](#page-18-1), [myDSResults](#page-17-2), [plotRatiosDisp](#page-27-1), [plotVolcano](#page-28-1)

#### Examples

```
data(myDSResults, package="NBSplice")
gene<-results(myDSResults)[,"gene"][1]
##Plot gene results filtering low expressed isoforms
g<-plotGeneResults(myDSResults, gene)
if(interactive()){
g
}
##Plot gene results keeping low expressed isoforms
g<-plotGeneResults(myDSResults, gene, filterLowExpIso=FALSE)
if(interactive()){
g
}
##Plot isoform bar plots keeping low expressed isoforms
g<-plotGeneResults(myDSResults, gene, filterLowExpIso=FALSE, group=FALSE)
if(interactive()){
g
}
```
<span id="page-27-1"></span>plotRatiosDisp *Plot the dispersion of isoform's relative expression for significant genes.*

# Description

plotRatiosDisp returns a ggplot object with the scatter plot of isoform's relative expression in the contrasted conditions. Isoforms are colored according to the differential splicing status of the gene where they come from.

```
plotRatiosDisp(myNBRes, adjusted = TRUE, p.value = 0.05)
## S4 method for signature 'NBSpliceRes'
plotRatiosDisp(myNBRes, adjusted = TRUE,
    p.value = 0.05)
```
<span id="page-27-0"></span>

# <span id="page-28-0"></span>plotVolcano 29

#### **Arguments**

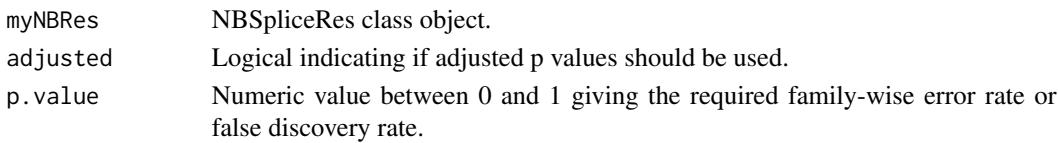

# Value

A ggplot object.

#### Note

see full example in [NBSpliceRes-class](#page-19-1)

# Author(s)

Gabriela A. Merino <merino.gabriela33@gmail.com> and Elmer A. Fernandez <efernandez@bdmg.com.ar>

# See Also

# [NBSpliceRes](#page-18-1)

Other NBSpliceRes: [GetDSGenes](#page-6-2), [GetDSResults](#page-7-1), [GetGeneResults](#page-8-1), [NBSpliceRes-class](#page-19-1), [NBSpliceRes-initialize](#page-22-1), [NBSpliceRes](#page-18-1), [myDSResults](#page-17-2), [plotGeneResults](#page-26-1), [plotVolcano](#page-28-1)

#### Examples

```
data(myDSResults, package="NBSplice")
g<-plotRatiosDisp(myDSResults)
if(interactive()){
g
```

```
}
```
<span id="page-28-1"></span>plotVolcano *Method to obtain the Volcano Plot.*

# Description

plotVolcano returns a generalized volcano plot where the x-axis represents the difference between isoform's relative expression in the contrasted conditions. Isoforms are colored according to the differential splicing status of the gene where they come from.

```
plotVolcano(myNBRes, adjusted = TRUE, p.value = 0.05)## S4 method for signature 'NBSpliceRes'
plotVolcano(myNBRes, adjusted = TRUE,
    p.value = 0.05)
```
# <span id="page-29-0"></span>Arguments

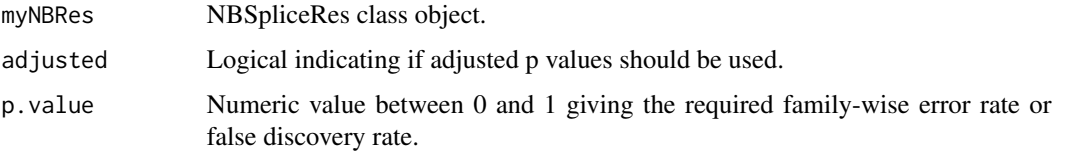

# Value

A ggplot object.

# Note

see full example in [NBSpliceRes-class](#page-19-1)

# Author(s)

Gabriela A. Merino <merino.gabriela33@gmail.com> and Elmer A. Fernandez <efernandez@bdmg.com.ar>

# See Also

# [NBSpliceRes](#page-18-1)

Other NBSpliceRes: [GetDSGenes](#page-6-2), [GetDSResults](#page-7-1), [GetGeneResults](#page-8-1), [NBSpliceRes-class](#page-19-1), [NBSpliceRes-initialize](#page-22-1), [NBSpliceRes](#page-18-1), [myDSResults](#page-17-2), [plotGeneResults](#page-26-1), [plotRatiosDisp](#page-27-1)

# Examples

```
data(myDSResults, package="NBSplice")
```
g<-plotVolcano(myDSResults) if(interactive()){ g }

print *Print an IsoDataSet object.*

# Description

Generic print method for IsoDataSet class and descendants.

```
## S4 method for signature 'IsoDataSet'
print(x, \ldots)
```
<span id="page-30-0"></span> $\frac{1}{31}$ 

# Arguments

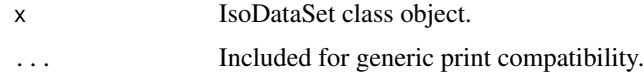

# Value

Console output of the object.

# Note

see full example in [IsoDataSet-class](#page-13-1)

# Author(s)

Gabriela A. Merino <merino.gabriela33@gmail.com>, and Elmer A. Fernandez <efernandez@bdmg.com.ar>

# Examples

## Data loading data(myIsoDataSet, package="NBSplice")

print(myIsoDataSet)

show *Show method for the IsoDataSet class.*

# Description

show an IsoDataSet object

# Usage

```
## S4 method for signature 'IsoDataSet'
show(object)
```
#### Arguments

object IsoDataSet class object

# Value

Console output of the object

# Note

see full example in [IsoDataSet-class](#page-13-1)

# Author(s)

Gabriela A. Merino <merino.gabriela33@gmail.com> and Elmer A. Fernandez <efernandez@bdmg.com.ar>

#### Examples

```
## Data loading
data(myIsoDataSet, package="NBSplice")
```
show(myIsoDataSet)

totalGeneCounts *Auxiliary function to build gene expression matrix*

# Description

totalGeneCounts obtains the total counts for a gene in a sample by the sum of the counts of all its isoforms. This count is performed before any filter step to avoid erroneus estimation of isoform ratios.

#### Usage

totalGeneCounts(isoCounts, geneIso, BPPARAM = bpparam())

#### **Arguments**

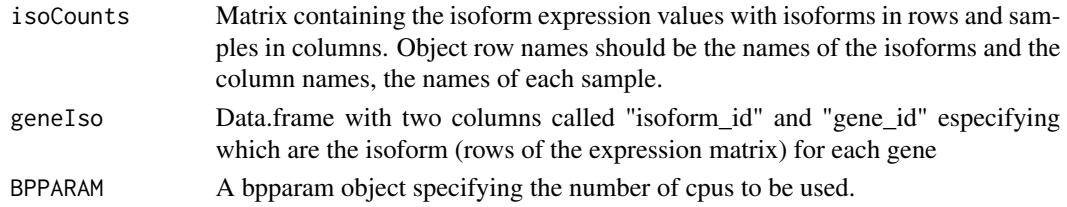

#### Value

A matrix of the same size as the isoCounts matrix with the total counts for each gene in each sample in CPM scale.

#### Author(s)

Gabriela A. Merino <merino.gabriela33@gmail.com> and Elmer A. Fernandez <efernandez@bdmg.com.ar>

# Examples

```
data(isoCounts, package="NBSplice")
data(geneIso, package="NBSplice")
```
myGeneCounts<-totalGeneCounts(isoCounts, geneIso)

<span id="page-31-0"></span>

# <span id="page-32-0"></span>**Index**

buildData, [3,](#page-2-0) *[6,](#page-5-0) [7](#page-6-0)*, *[11](#page-10-0)[–13](#page-12-0)*, *[15](#page-14-0)*, *[19](#page-18-0)*, *[26](#page-25-0)* buildData-methods *(*buildData*)*, [3](#page-2-0) buildLowExpIdx, *[4](#page-3-0)*, [5,](#page-4-0) *[6,](#page-5-0) [7](#page-6-0)*, *[11–](#page-10-0)[13](#page-12-0)*, *[15](#page-14-0)*, *[19](#page-18-0)*, *[26](#page-25-0)* buildLowExpIdx,IsoDataSet-method *(*buildLowExpIdx*)*, [5](#page-4-0) buildLowExpIdx-methods *(*buildLowExpIdx*)*, [5](#page-4-0)

contrast *(*NBSpliceRes-getters*)*, [21](#page-20-0) contrast,NBSpliceRes-method *(*NBSpliceRes-getters*)*, [21](#page-20-0) contrast-methods *(*NBSpliceRes-getters*)*, [21](#page-20-0)

designFormula *(*IsoDataSet-getters*)*, [15](#page-14-0) designFormula,IsoDataSet-method *(*IsoDataSet-getters*)*, [15](#page-14-0) designFormula-methods *(*IsoDataSet-getters*)*, [15](#page-14-0) designMatrix, *[4](#page-3-0)*, *[6](#page-5-0)*, [6,](#page-5-0) *[7](#page-6-0)*, *[11–](#page-10-0)[13](#page-12-0)*, *[15](#page-14-0)*, *[19](#page-18-0)*, *[26](#page-25-0)* disp *(*NBSpliceRes-getters*)*, [21](#page-20-0) disp,NBSpliceRes-method *(*NBSpliceRes-getters*)*, [21](#page-20-0) disp-methods *(*NBSpliceRes-getters*)*, [21](#page-20-0)

expData *(*IsoDataSet-getters*)*, [15](#page-14-0) expData,IsoDataSet-method *(*IsoDataSet-getters*)*, [15](#page-14-0) expData-methods *(*IsoDataSet-getters*)*, [15](#page-14-0)

fitModel *(*buildData*)*, [3](#page-2-0) fitModel-methods *(*buildData*)*, [3](#page-2-0)

geneCounts *(*IsoDataSet-getters*)*, [15](#page-14-0) geneCounts,IsoDataSet-method *(*IsoDataSet-getters*)*, [15](#page-14-0) geneCounts-methods *(*IsoDataSet-getters*)*, [15](#page-14-0) geneIso, *[4](#page-3-0)*, *[6,](#page-5-0) [7](#page-6-0)*, [7,](#page-6-0) *[11](#page-10-0)[–13](#page-12-0)*, *[15](#page-14-0)*, *[19](#page-18-0)*, *[26](#page-25-0)* GetDSGenes, [7,](#page-6-0) *[9,](#page-8-0) [10](#page-9-0)*, *[18,](#page-17-0) [19](#page-18-0)*, *[21](#page-20-0)*, *[23](#page-22-0)*, *[28–](#page-27-0)[30](#page-29-0)* GetDSGenes,NBSpliceRes-method *(*GetDSGenes*)*, [7](#page-6-0) GetDSGenes-methods *(*GetDSGenes*)*, [7](#page-6-0) GetDSResults, *[8](#page-7-0)*, [8,](#page-7-0) *[10](#page-9-0)*, *[18,](#page-17-0) [19](#page-18-0)*, *[21](#page-20-0)*, *[23](#page-22-0)*, *[28](#page-27-0)[–30](#page-29-0)* GetDSResults,NBSpliceRes-method *(*GetDSResults*)*, [8](#page-7-0) GetDSResults-methods *(*GetDSResults*)*, [8](#page-7-0) GetGeneResults, *[8,](#page-7-0) [9](#page-8-0)*, [9,](#page-8-0) *[18,](#page-17-0) [19](#page-18-0)*, *[21](#page-20-0)*, *[23](#page-22-0)*, *[28](#page-27-0)[–30](#page-29-0)* GetGeneResults,NBSpliceRes-method *(*GetGeneResults*)*, [9](#page-8-0) GetGeneResults-methods *(*GetGeneResults*)*, [9](#page-8-0)

initialize, *[4](#page-3-0)*, *[6,](#page-5-0) [7](#page-6-0)*, [10,](#page-9-0) *[12,](#page-11-0) [13](#page-12-0)*, *[15](#page-14-0)*, *[19](#page-18-0)*, *[26](#page-25-0)* initialize,IsoDataSet-method *(*initialize*)*, [10](#page-9-0) initialize,NBSpliceRes-method *(*NBSpliceRes-initialize*)*, [23](#page-22-0) isoCounts, *[6,](#page-5-0) [7](#page-6-0)* isoCounts *(*IsoDataSet-getters*)*, [15](#page-14-0) isoCounts,IsoDataSet-method *(*IsoDataSet-getters*)*, [15](#page-14-0) isoCounts-methods *(*IsoDataSet-getters*)*, [15](#page-14-0) isoCountsData, *[4](#page-3-0)*, *[6,](#page-5-0) [7](#page-6-0)*, *[11](#page-10-0)*, [12,](#page-11-0) *[13](#page-12-0)*, *[15](#page-14-0)*, *[19](#page-18-0)*, *[26](#page-25-0)* IsoDataSet, *[4](#page-3-0)*, *[6,](#page-5-0) [7](#page-6-0)*, *[11,](#page-10-0) [12](#page-11-0)*, [13,](#page-12-0) *[15](#page-14-0)*, *[17](#page-16-0)[–19](#page-18-0)*, *[26](#page-25-0)* IsoDataSet-class, [14](#page-13-0) IsoDataSet-getters, [15](#page-14-0) IsoDataSet-methods *(*IsoDataSet*)*, [13](#page-12-0) isoGeneRel *(*IsoDataSet-getters*)*, [15](#page-14-0) isoGeneRel,IsoDataSet-method *(*IsoDataSet-getters*)*, [15](#page-14-0) isoGeneRel-methods *(*IsoDataSet-getters*)*, [15](#page-14-0)

lowExpIndex *(*IsoDataSet-getters*)*, [15](#page-14-0) lowExpIndex,IsoDataSet-method *(*IsoDataSet-getters*)*, [15](#page-14-0) lowExpIndex,NBSpliceRes-method *(*NBSpliceRes-getters*)*, [21](#page-20-0)

## 34 INDEX

lowExpIndex-methods *(*IsoDataSet-getters*)*, [15](#page-14-0)

myDSResults, *[8](#page-7-0)[–10](#page-9-0)*, [18,](#page-17-0) *[19](#page-18-0)*, *[21](#page-20-0)*, *[23](#page-22-0)*, *[28–](#page-27-0)[30](#page-29-0)* myIsoDataSet, *[4](#page-3-0)*, *[6,](#page-5-0) [7](#page-6-0)*, *[11–](#page-10-0)[13](#page-12-0)*, *[15](#page-14-0)*, [18,](#page-17-0) *[26](#page-25-0)*

NBSplice-package, [3](#page-2-0) NBSpliceRes, *[8](#page-7-0)[–10](#page-9-0)*, *[18](#page-17-0)*, [19,](#page-18-0) *[21](#page-20-0)*, *[23](#page-22-0)*, *[28–](#page-27-0)[30](#page-29-0)* NBSpliceRes-class, [20](#page-19-0) NBSpliceRes-getters, [21](#page-20-0) NBSpliceRes-initialize, [23](#page-22-0) NBSpliceRes-lowExpIndex *(*NBSpliceRes-getters*)*, [21](#page-20-0) NBSpliceRes-methods *(*NBSpliceRes*)*, [19](#page-18-0) NBSpliceRes-print, [24](#page-23-0) NBSpliceRes-show, [25](#page-24-0) NBTest, *[4](#page-3-0)*, *[6,](#page-5-0) [7](#page-6-0)*, *[11](#page-10-0)[–13](#page-12-0)*, *[15](#page-14-0)*, *[18,](#page-17-0) [19](#page-18-0)*, [25](#page-24-0) NBTest,IsoDataSet-method *(*NBTest*)*, [25](#page-24-0) NBTest-methods *(*NBTest*)*, [25](#page-24-0)

plotGeneResults, *[8](#page-7-0)[–10](#page-9-0)*, *[18,](#page-17-0) [19](#page-18-0)*, *[21](#page-20-0)*, *[23](#page-22-0)*, [27,](#page-26-0) *[29,](#page-28-0) [30](#page-29-0)* plotGeneResults,NBSpliceRes-method *(*plotGeneResults*)*, [27](#page-26-0) plotGeneResults-methods *(*plotGeneResults*)*, [27](#page-26-0) plotRatiosDisp, *[8](#page-7-0)[–10](#page-9-0)*, *[18,](#page-17-0) [19](#page-18-0)*, *[21](#page-20-0)*, *[23](#page-22-0)*, *[28](#page-27-0)*, [28,](#page-27-0) *[30](#page-29-0)* plotRatiosDisp,NBSpliceRes-method *(*plotRatiosDisp*)*, [28](#page-27-0) plotRatiosDisp-methods *(*plotRatiosDisp*)*, [28](#page-27-0) plotVolcano, *[8](#page-7-0)[–10](#page-9-0)*, *[18,](#page-17-0) [19](#page-18-0)*, *[21](#page-20-0)*, *[23](#page-22-0)*, *[28,](#page-27-0) [29](#page-28-0)*, [29](#page-28-0) plotVolcano,NBSpliceRes-method *(*plotVolcano*)*, [29](#page-28-0) plotVolcano-methods *(*plotVolcano*)*, [29](#page-28-0) print, [30](#page-29-0) print,IsoDataSet-method *(*print*)*, [30](#page-29-0) print,NBSpliceRes-method *(*NBSpliceRes-print*)*, [24](#page-23-0)

```
results (NBSpliceRes-getters), 21
results,NBSpliceRes-method
        (NBSpliceRes-getters), 21
results-methods (NBSpliceRes-getters),
        21
```
show, [31](#page-30-0) show,IsoDataSet-method *(*show*)*, [31](#page-30-0) show,NBSpliceRes-method *(*NBSpliceRes-show*)*, [25](#page-24-0)

totalGeneCounts, [32](#page-31-0) totalGeneCounts-methods *(*totalGeneCounts*)*, [32](#page-31-0)